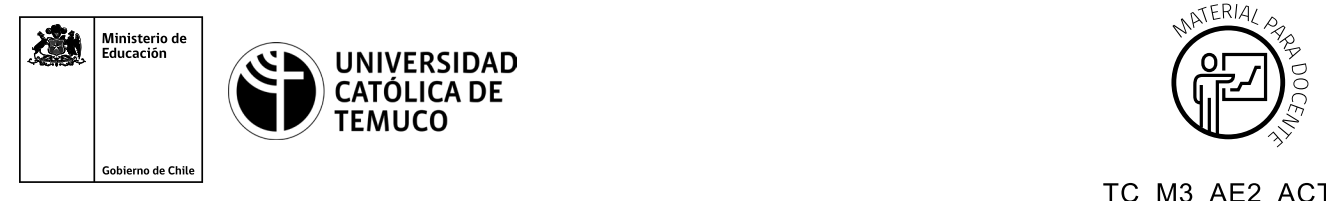

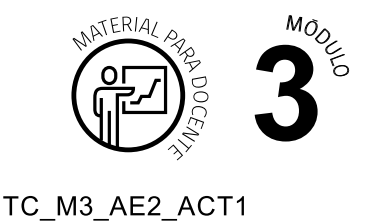

## **Ticket de Salida Sistema operativo y conexión de redes**

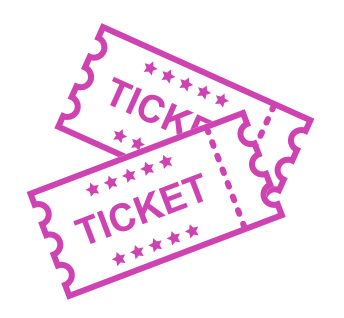

## **Para el cierre de la temática, realice las preguntas abiertas que se presentan a continuación:**

- **1.** ¿Cómo le explicarías a un compañero o compañera que le cuesta entender estos contenidos, cuáles son los niveles de configuración de un sistema operativo de red?
- **2.** ¿Cuáles podrían ser los problemas más comunes que podrían ocurrir en la interconexión entre las redes y sus dispositivos en una determinada topología? ¿Qué solución podrían tener? Argumenta tu respuesta con criterios técnicos.
- **3.** ¿Estás en condiciones para aplicar estos conocimientos en una situación práctica? Fundamenta.
- **4.** ¿Qué debilidades percibiste en tu desempeño durante el desarrollo de la actividad? ¿Cómo puedes trabajarlas para convertirlas en fortalezas?

Según las necesidades de su contexto, estas preguntas pueden ser realizadas presencialmente con dinámicas como "la pecera" o a modo de "plenaria". O bien, utilizando tecnologías digitales, pueden ser proyectadas en la presentación PPT o utilizar plataformas digitales como las que se sugieren a continuación:

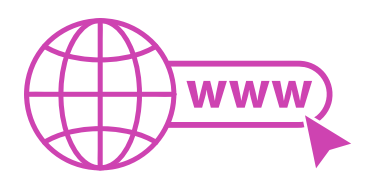

**Padlet:** Esta plataforma nos permitirá que los y las estudiantes puedan ir dejando comentarios o respuestas a nuestras preguntas realizadas. De esta forma se puede realizar un plenario y todos puedan ver la opinión de todos y todas.

[A](https://es.padlet.com/)ccede a la plataforma desde aquí: *<https://es.padlet.com/>*

*Google Form:* Esta plataforma nos permite recopilar respuestas a las preguntas planteadas a través de un formulario en línea, donde el o la docente puede recopilar todas las respuestas y poder revisarlas junto a ellos en línea.

Accede a la plataforma desde aquí: *<https://docs.google.com/forms/u/0/>*

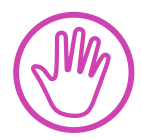

**Para cada una de las plataformas mencionadas, el o la docente debe crear una cuenta y seguir los pasos que la plataforma seleccionada irá indicando. Todas tienen opciones básicas, pero son gratuitas y de mucha utilidad.** 

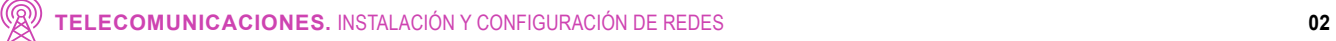